<<PowerPoint 2007 - >>

 $<<$  PowerPoint  $2007$  -  $\ldots$   $-(-)$  >>

, tushu007.com

- 13 ISBN 9787111227052
- 10 ISBN 7111227050

出版时间:2007-12

页数:362

 $\overline{a}$ 

PDF

http://www.tushu007.com

## $,$  tushu007.com <<PowerPoint 2007 - >>

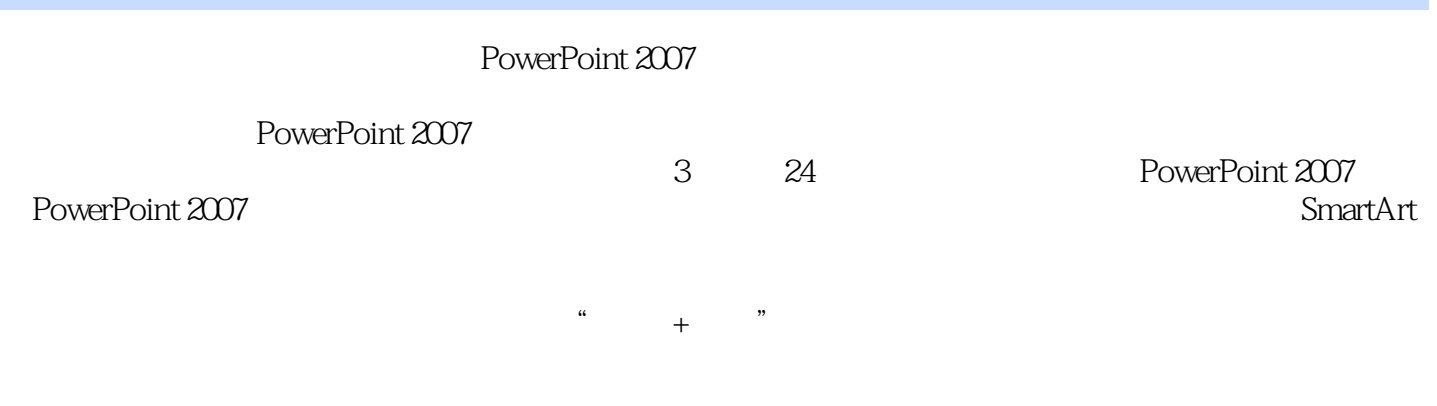

## $PowerPoint$

 $,$  tushu007.com

## <<PowerPoint 2007 - >>

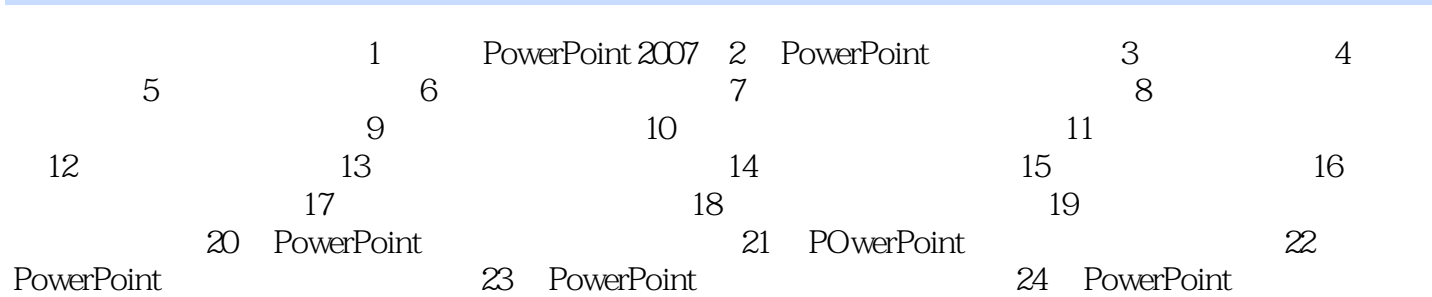

<<PowerPoint 2007 - >>

 $\begin{array}{lll} \text{PowerPoint2007} & \text{:\quad} & \text{``} & \text{PowerPoint2007} \\ \text{PowerPoint2007} & \text{PowerPoint2007} & \text{``} & \text{PowerPoint2007} \end{array}$ PowerPoint 2007"

, tushu007.com

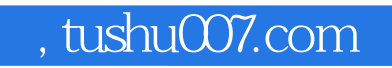

## <<PowerPoint 2007 - >>

本站所提供下载的PDF图书仅提供预览和简介,请支持正版图书。

更多资源请访问:http://www.tushu007.com